**Kinect 3D Photo Capture Tool Кряк Скачать бесплатно**

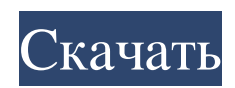

Используя камеру глубины Kinect, это небольшое приложение позволяет пользователям легко зафиксировать глубину и качество 3D изображения, которое они делают, анаглифных изображений. Простым щелчком мыши пользователь может сделать снимок в трехмерном виде. Камеру можно легко включать и выключать. Существующие фотографии, которые можно использовать для создания 3D-изображений: пользователь также может использовать существующие фотографии, которые уже есть в его системе. Высокое разрешение и суперпиксель; Удобный и простой в использовании; Поддерживается формат фото, как RGB, так и изображения глубины; Пользователь может выбрать свой собственный красный и синий цвет для очков анаглифов или может использовать красный и синий цвета по умолчанию, предоставленные в приложении. Пользователь может делать фотографии как в анаглифическом, так и в стереорежиме. Скриншот: Требования к установке: Установка не требуется, приложение работает в 32-битной и 64-битной операционной системе Windows. Инструкции для пользователя Kinect 3D Photo Capture Tool 1- Загрузите Kinect 3D Photo Capture Tool и установите его из файлового менеджера. 2- Запустите Kinect 3D Photo Capture Tool. 3- Присутствуют фотографии в режимах RGB и глубины, пользователь может выбрать подходящий. A: Нет необходимости в установке. Приложение представляет собой автономный исполняемый файл с одним файлом и не требует установки. 2- С помощью мыши перейдите к Создать анаглиф. 3- Пользователи должны выбрать фотографию, которая будет использоваться для создания 3D-изображения. Созданные изображения глубины сохраняются в файле .mbdmp. Пользователь должен выбрать папку, в которой он хочет сохранить изображения глубины после того, как он захватил изображение с помощью Kinect 3D Photo Capture Tool. A: Нет никаких внешних зависимостей, приложение может быть установлено в любой операционной системе, т. е. Windows, Linux, Mac OSX, Android и т. д., и работать без проблем. 3- Нажмите кнопку «Сделать 3D». 4- Откроется окно и появится небольшое диалоговое окно, которое информирует пользователя о качестве 3D-фотографии.Пользователь может выбрать цвет красно-синих очков на изображении, которое он хочет для создания 3D-фотографии и появления черного ящика. Красный и синий цвет очков можно легко изменить. A: Щелчок мышью

## **Kinect 3D Photo Capture Tool**

Kinect 3D Photo Capture Tool для Windows — очень маленькое и простое приложение, позволяющее пользователям делать 3D-фотографии. Установка приложения очень проста, а использование программного обеспечения очень просто. Используя камеру глубины Kinect, инструмент 3D Photo Capture дает пользователям возможность делать анаглифные или стереоскопические изображения. Возможности программы включают возможность захвата 3D-объектов на расстоянии от 1 до 7 метров от камеры. Все инструменты просты и удобны в использовании, и пользователь не может ожидать от них большего. Программа позволяет пользователю экспериментировать и делать снимки 3D-изображений с помощью камеры глубины Kinect. Инструмент захвата экрана позволяет пользователям захватывать 3D-изображения непосредственно с рабочего стола Windows. Он предоставляет три варианта: анаглиф, стереоскопический и фотографии из видео. Кроме того, приложение было разработано для захвата 3D-изображений с расстояния от 7 до 1 метра от камеры. Пользователи могут следить за скрытой областью, используя функцию разделения экрана. Пользователи также могут сохранять захваченные изображения в большом количестве форматов. Kinect 3D Photo Capture Tool поддерживает версии x86 и x64. Программа не содержит рекламного ПО или любых других нежелательных инструментов, и пользователям не нужно беспокоиться об установке и удалении таких вредоносных программ из своей системы. Программа совместима с Microsoft Windows 7, 8 и 8.1. Чтобы загрузить и установить его, пользователю необходимо пройти процесс регистрации, что довольно просто сделать. Пользователи могут защитить свои данные, установив последние обновления безопасности от своего поставщика программного обеспечения. После успешной установки пользователи могут начать делать снимки со своего 3D-сканера глубины и делать 3D-изображения. Программа не зависит от каких-либо обновлений, но показывает предупреждение, если доступны какие-либо обновления. Программа станет самым простым способом захвата 3D-изображений без необходимости покупать отдельный 3D-фотоаппарат. Камера, которая позволяет пользователям захватывать 3D-изображения, — это Kinect, который позволяет пользователям создавать 3D-эффект. Это недорогой датчик, поэтому его можно использовать для многих целей. Kinect SDK предоставляет SDK, очень полезный для чтения и отображения данных с сенсора Kinect. Это комплект для разработки программного обеспечения Kinect, который позволяет разработчикам создавать новые программные приложения для Kinect. Доступен ряд примеров приложений, а также инструкции и fb6ded4ff2

<https://wanoengineeringsystems.com/sound-redirector-ключ-free-license-key-скачать-бесплатно-for-windows-2022-latest/> <https://www.cma-pub.com/wp-content/uploads/2022/06/JimSub.pdf> <https://destabyn.org/convertit-ключ-full-version-скачать/>

<https://holidayjuice.com/winxmedia-avi-mpeg-ipod-converter-кряк-serial-number-full-torrent-скачать-x64-latest/>

<https://ursgift.com/chipsounds-кряк-torrent-скачать-бесплатно-latest-2022/>

[https://www.gifmao.com/wp-content/uploads/2022/06/Microsoft\\_WCF\\_RIA\\_Services\\_10\\_SP2.pdf](https://www.gifmao.com/wp-content/uploads/2022/06/Microsoft_WCF_RIA_Services_10_SP2.pdf)

<http://barrillos.org/2022/06/15/oakdoc-pcl-to-image-converter-sdk-unlimited-license-скачать-бесплатно-без-регис/>

<http://carolwestfineart.com/?p=7668>

<https://www.onlineusaclassified.com/advert/best-seo-company-in-noida-seo-services-agency-in-noida/>

[https://cleverfashionmedia.com/advert/free-virus-removal-tool-for-w32-wow-trojan-full-version-%d1%81%d0%ba%d0%b0%d](https://cleverfashionmedia.com/advert/free-virus-removal-tool-for-w32-wow-trojan-full-version-%d1%81%d0%ba%d0%b0%d1%87%d0%b0%d1%82%d1%8c-%d0%b1%d0%b5%d1%81%d0%bf%d0%bb%d0%b0%d1%82%d0%bd%d0%be-3264bit-2022-new/) [1%87%d0%b0%d1%82%d1%8c-%d0%b1%d0%b5%d1%81%d0%bf%d0%bb%d0%b0%d1%82%d0%bd%d0%be-3264bit-2](https://cleverfashionmedia.com/advert/free-virus-removal-tool-for-w32-wow-trojan-full-version-%d1%81%d0%ba%d0%b0%d1%87%d0%b0%d1%82%d1%8c-%d0%b1%d0%b5%d1%81%d0%bf%d0%bb%d0%b0%d1%82%d0%bd%d0%be-3264bit-2022-new/)

[022-new/](https://cleverfashionmedia.com/advert/free-virus-removal-tool-for-w32-wow-trojan-full-version-%d1%81%d0%ba%d0%b0%d1%87%d0%b0%d1%82%d1%8c-%d0%b1%d0%b5%d1%81%d0%bf%d0%bb%d0%b0%d1%82%d0%bd%d0%be-3264bit-2022-new/)

[https://leidenalumni.id/wp-content/uploads/2022/06/MySQL\\_Router\\_\\_\\_\\_\\_\\_\\_.pdf](https://leidenalumni.id/wp-content/uploads/2022/06/MySQL_Router_______.pdf)

<https://xn--80aagyardii6h.xn--p1ai/free-ip-scanner-aktivacija-skachat-besplatno-bez-registracii-win-mac-latest-2022/>

<http://www.reiten-scheickgut.at/simulo-ключ-скачать/>

[https://trinityflix.com/wp-content/uploads/2022/06/Lazy\\_Type\\_\\_License\\_Key\\_.pdf](https://trinityflix.com/wp-content/uploads/2022/06/Lazy_Type__License_Key_.pdf)

<https://uranai-cafe.jp/wp-content/uploads/2022/06/kaeteya.pdf>

<https://speakerauthorblueprint.com/wp-content/uploads/2022/06/CheckR.pdf>

[https://awamagazine.info/advert/logic-gates-%d1%81%d0%ba%d0%b0%d1%87%d0%b0%d1%82%d1%8c-%d0%b1%d0%b5](https://awamagazine.info/advert/logic-gates-%d1%81%d0%ba%d0%b0%d1%87%d0%b0%d1%82%d1%8c-%d0%b1%d0%b5%d1%81%d0%bf%d0%bb%d0%b0%d1%82%d0%bd%d0%be-%d0%b1%d0%b5%d0%b7-%d1%80%d0%b5%d0%b3%d0%b8%d1%81%d1%82%d1%80%d0%b0%d1%86%d0%b8%d0%b8-for/)

[%d1%81%d0%bf%d0%bb%d0%b0%d1%82%d0%bd%d0%be-%d0%b1%d0%b5%d0%b7-%d1%80%d0%b5%d0%b3%d0%](https://awamagazine.info/advert/logic-gates-%d1%81%d0%ba%d0%b0%d1%87%d0%b0%d1%82%d1%8c-%d0%b1%d0%b5%d1%81%d0%bf%d0%bb%d0%b0%d1%82%d0%bd%d0%be-%d0%b1%d0%b5%d0%b7-%d1%80%d0%b5%d0%b3%d0%b8%d1%81%d1%82%d1%80%d0%b0%d1%86%d0%b8%d0%b8-for/)

[b8%d1%81%d1%82%d1%80%d0%b0%d1%86%d0%b8%d0%b8-for/](https://awamagazine.info/advert/logic-gates-%d1%81%d0%ba%d0%b0%d1%87%d0%b0%d1%82%d1%8c-%d0%b1%d0%b5%d1%81%d0%bf%d0%bb%d0%b0%d1%82%d0%bd%d0%be-%d0%b1%d0%b5%d0%b7-%d1%80%d0%b5%d0%b3%d0%b8%d1%81%d1%82%d1%80%d0%b0%d1%86%d0%b8%d0%b8-for/)

<http://barrillos.org/2022/06/15/firemin-ключ-скачать-бесплатно-3264bit/>

<https://silkfromvietnam.com/zephyrus-vsti-кряк-registration-code-скачать-бесплатно-latest-2022/>

<https://corporateegg.com/goliath-net-obfuscator-активированная-полная-версия-ск/>